# **Foreman - Bug #33570**

# **Unlocking a locked template does nothing**

09/27/2021 07:09 AM - Marek Hulán

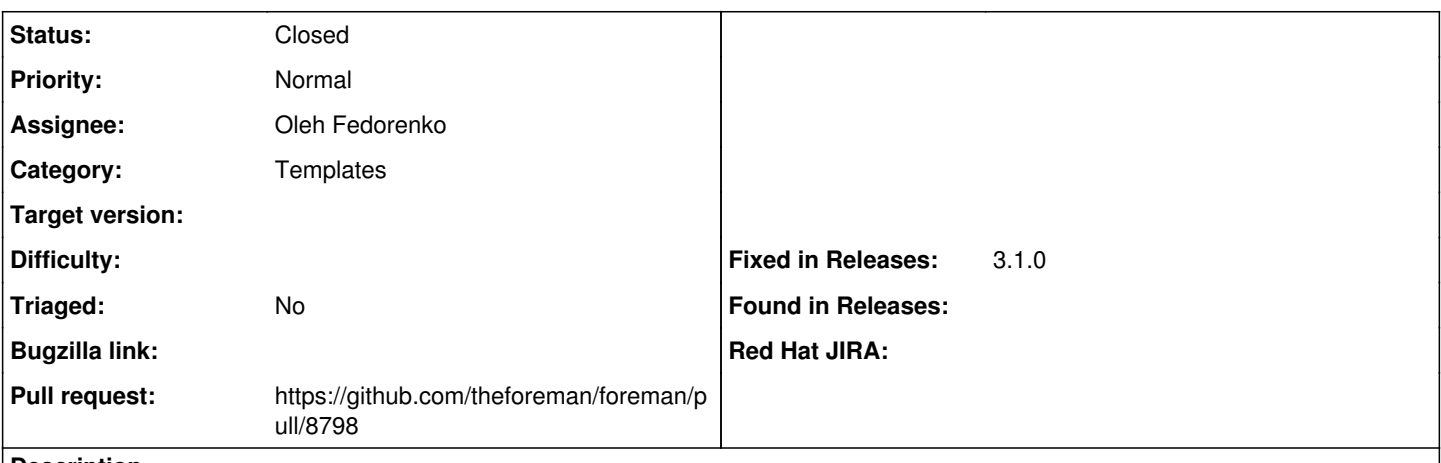

# **Description**

When I click on the unlock button in Provisioning templates, a modal window to confirm is opened but clicking the Confirm button does nothing. No error in browser console, no entry in the production.log. It just disappears and the template is still locked. Like it was cancel. This is likely a regression in nightly introduced by  $\frac{\#32880}{\#32880}$ 

#### **Associated revisions**

# **Revision dff14832 - 09/29/2021 06:43 AM - Oleh Fedorenko**

Fixes #33570 - Fix confirm action for unlock

#### **History**

### **#1 - 09/27/2021 11:06 AM - Oleh Fedorenko**

*- Status changed from New to Assigned*

*- Assignee set to Oleh Fedorenko*

# **#2 - 09/27/2021 11:08 AM - The Foreman Bot**

- *Status changed from Assigned to Ready For Testing*
- *Pull request https://github.com/theforeman/foreman/pull/8798 added*

#### **#3 - 09/29/2021 06:43 AM - The Foreman Bot**

*- Fixed in Releases 3.1.0 added*

#### **#4 - 09/29/2021 07:01 AM - Oleh Fedorenko**

*- Status changed from Ready For Testing to Closed*

Applied in changeset [foreman|dff14832cf4bc046000fd990e510b81e1b33a5ca.](https://projects.theforeman.org/projects/foreman/repository/foreman/revisions/dff14832cf4bc046000fd990e510b81e1b33a5ca)

## **#5 - 11/15/2021 04:46 PM - Amit Upadhye**

*- Category set to Templates*